### CA AppLogic® for System z

**12487:** Using AppLogic for System z to Leverage Your Mainframe in the Private Cloud

Andrew M Chapman Scott A Fagen

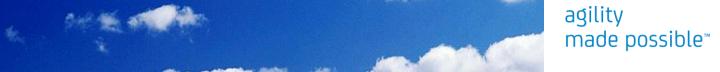

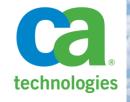

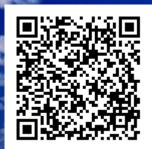

- Who is this session for?
- High-level product overview
- What's the business problem we are solving?
- Product deep-dive and use case
- Product benefits
- AppLogic and the System z ecosystem

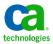

## AppLogic® for System z it's all about Linux on System z

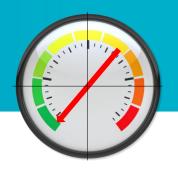

#### Who cares?

- Forced to do more with less?
- Under pressure to increase speed through the application life cycle?
- Want control over what software is running in your environment?
  - Who is deploying what and what is running where?
- Need to increase Service Level Objectives without increasing costs?
- Using Linux on System z and need help to deploy and manage?
- Ready to roll out Linux on System z and need more efficient tool?
- Managed Service Provider looking to increase profits?
- Competitors who wish their products were this cool?

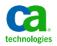

- Who is this session for?
- High-level product overview
- What's the business problem we are solving?
- Product deep-dive and use case
- Product benefits
- AppLogic and the System z ecosystem

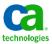

### CA AppLogic® – what is it?

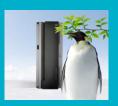

AppLogic – It's all about Linux on

**System z Applications** 

Design
Provision
Assign resources
Manage components
De-commission

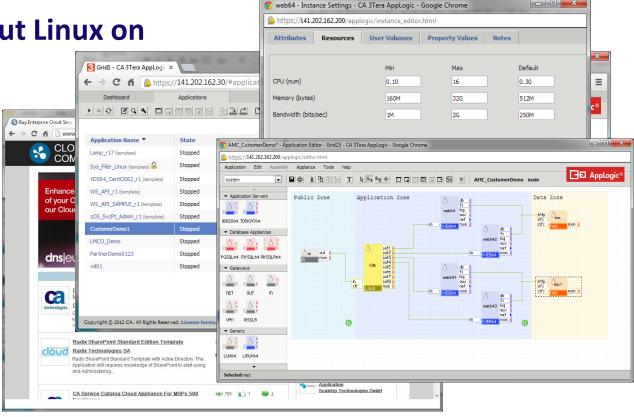

"Without AppLogic, I have to have a golden image, it has to have a public IP address. I have to create the user directory, copy the minidisks, set up vswitch authorization, run it, configure networking and passwords, and if I forget an important step I have to debug and iterate. That is if I have a golden image. If I don't, I have to install the thing from scratch which takes hours.", Beta Tester

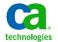

- Who is this session for?
- High-level product overview
- What's the business problem we are solving?
- Product deep-dive and use case
- Product benefits
- AppLogic and the System z ecosystem

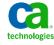

### is this the cloud?

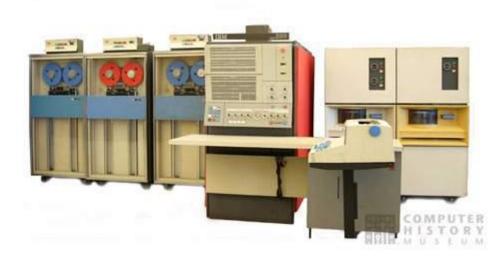

If you want...

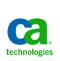

#### why Linux on System z?

#### Highly available, cost effective, scalable, secure and agile

- A system zEC12 or z196 can hosts dozens of AppLogic grids, each with hundreds or thousands of virtual appliances
- Replace hundreds of power hogging distributed servers and their associated network fabric.
- Reduction of software license and hardware acquisition costs.
- Easy and efficient connectivity to z/OS resident application and database servers.
- OOTB Mainframe capabilities: highly available, extremely secure, robust and scalable.

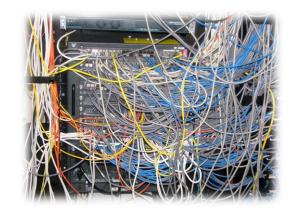

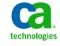

- Who is this session for?
- High-level product overview
- What's the business problem we are solving?
- Product deep-dive and use case
- Product benefits
- AppLogic and the System z ecosystem

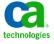

### sample application: Call Center Information System Public facing, web based application: aggregates CICS data

**Browser Interface** 

**Firewall** 

Load Balancer

Web Servers and App Servers

Storage

Lots of cabling

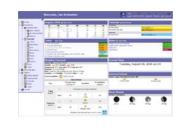

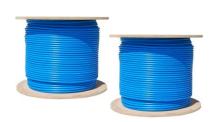

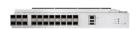

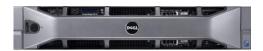

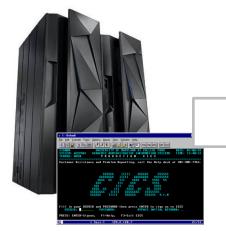

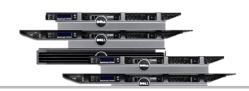

...and operations staff!

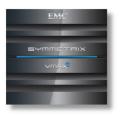

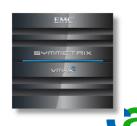

### using AppLogic® for System z

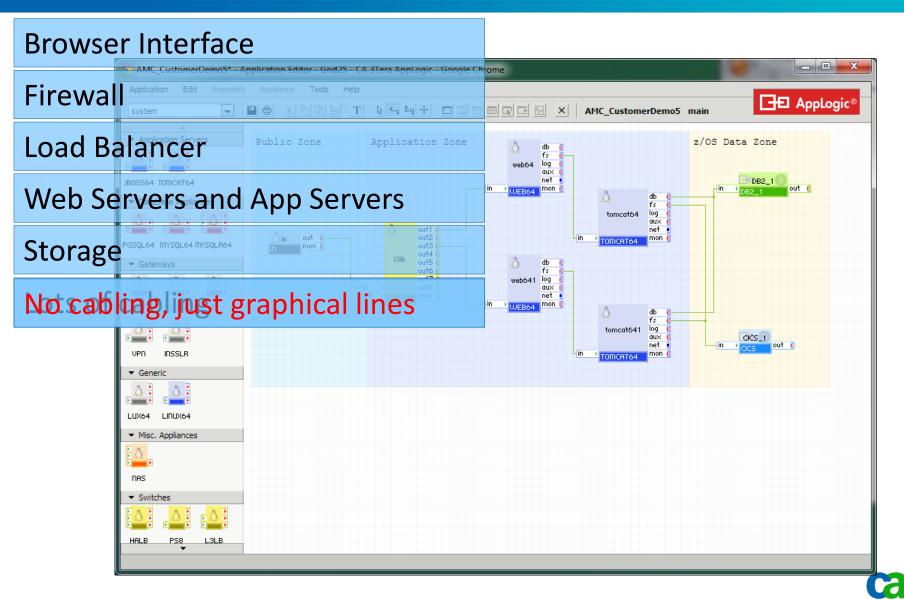

### but what is it really?

- System Dashboard Applications Tab
- Infrastructure Editor Catalog
- Infrastructure Editor Appliances Instances
- z/OS Service End Point
- Virtual network connections

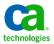

### but what is it really? System Dashboard - Applications Tab

System Dashboard - Applications Tab

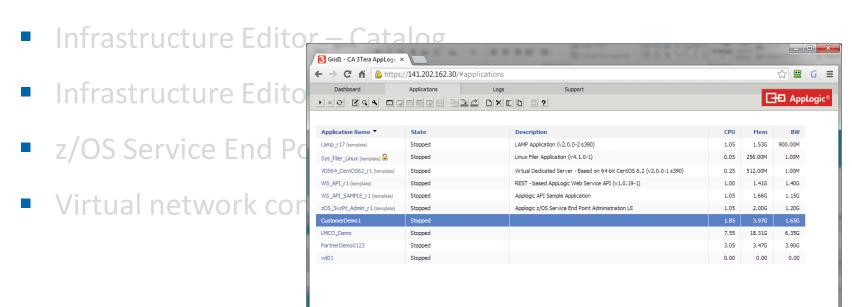

Copyright © 2012 CA. All Rights Reserved. License terms

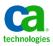

You are logged in as joe-user Logout Help Feedback Abou

## but what is it really? Infrastructure Editor – Catalog

- System Dashboard Applications Tab
- Infrastructure Editor Catalog
- Infrastructure Editor Appliances Instances
- z/OS Service End Point
- Virtual network connections

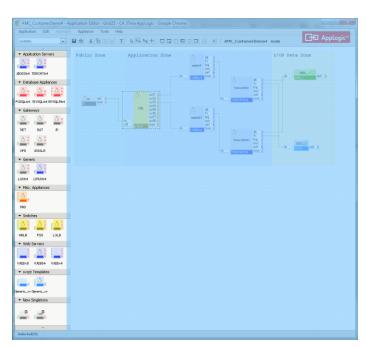

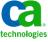

## but what is it really? Infrastructure Editor – Catalog

- Need more appliances?

  Visit Cloud Commons & download

  Build your own

  Create empty Linux VM within AppLogic

  Install selected software

  Create descriptor file to map config to AppLogic

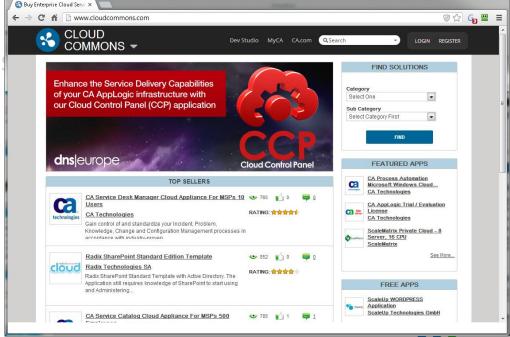

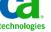

\_ D X

### but what is it really? Infrastructure Editor – Appliances Instances

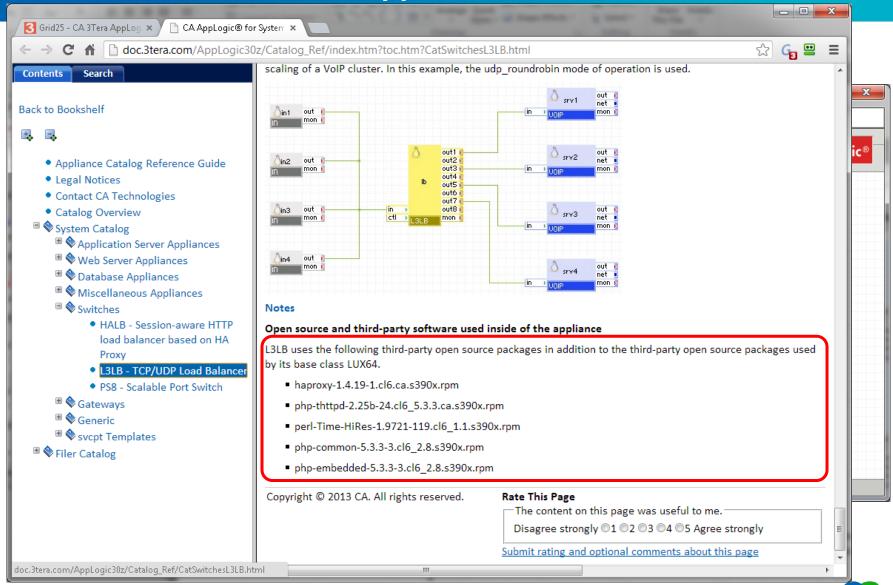

### but what is it really? z/OS Service End Point

- Data sharing group out2 out3 out4 out5 out6 i
- System Dashboard Applications Tab
- Infrastructure Editor Catalog
- Infrastructure Editor Appliances Instances
- z/OS Service End Point

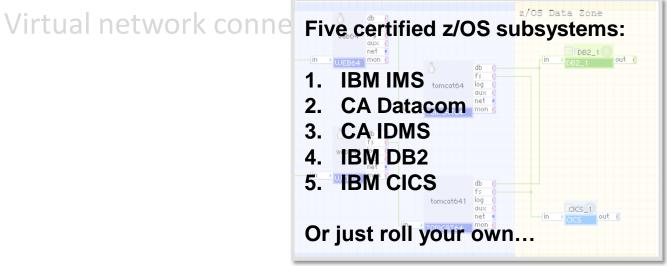

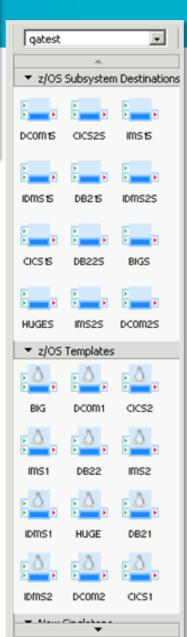

### but what is it really? Virtual network connections

- System Dashboard Applications Tab
- Infrastructure Editor Catalog
- Infrastructure Editor Appliances Instances
- z/OS Service End Point
- Virtual network connections

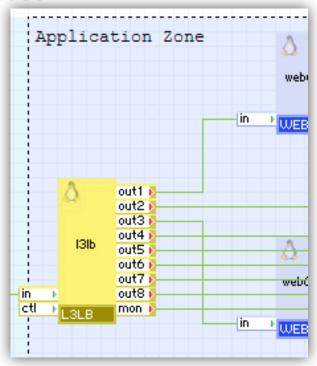

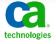

- Who is this session for?
- High-level product overview
- What's the business problem we are solving?
- Product deep-dive and use case
- Product benefits
- AppLogic and the System z ecosystem

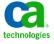

#### what else does AppLogic® for System z provide?

- More Agility for Enterprises, build and deploy apps in minutes!
  - Deliver appropriate platform for SLO
  - On-demand elasticity and flexibility
  - IT manages the environment but development manages the applications
- Self-validating deployments
- Resource Management
  - Migrate between LPARS
- Appliance Management
  - Easy to construct "next" instances of appliances from the current versions
  - Easy to move appliances/applications from one grid to another
- Recovery techniques
  - HA, disk mirroring, etc. can be designed into the appliance/application implementation as policy
- Ability to Build Services for MSPs
  - Build new services that drive revenue in a commodity market.
  - Instantly replicate custom services for other customers
  - Migrate entire apps instantly

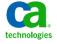

- Who is this session for?
- High-level product overview
- What's the business problem we are solving?
- Product deep-dive and use case
- Product benefits
- AppLogic and the System z ecosystem

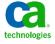

## AppLogic® for System z it's all about Linux on System z

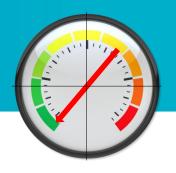

#### Who cares? CA does!

- Forced to do more with less?
- Under pressure to increase speed through the application life cycle?
- Want control over what software is running in your environment?
  - Who is deploying what and what is running where?
- Need to increase Service Level Objectives without increasing costs?
- Using Linux on System z and need help to deploy and manage?
- Ready to roll out Linux on System z and need more efficient tool?
- Managed Service Provider looking to increase profits?
- Competitors who wishes their products were this cool?

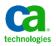

# AppLogic<sup>®</sup> for System z the bigger picture

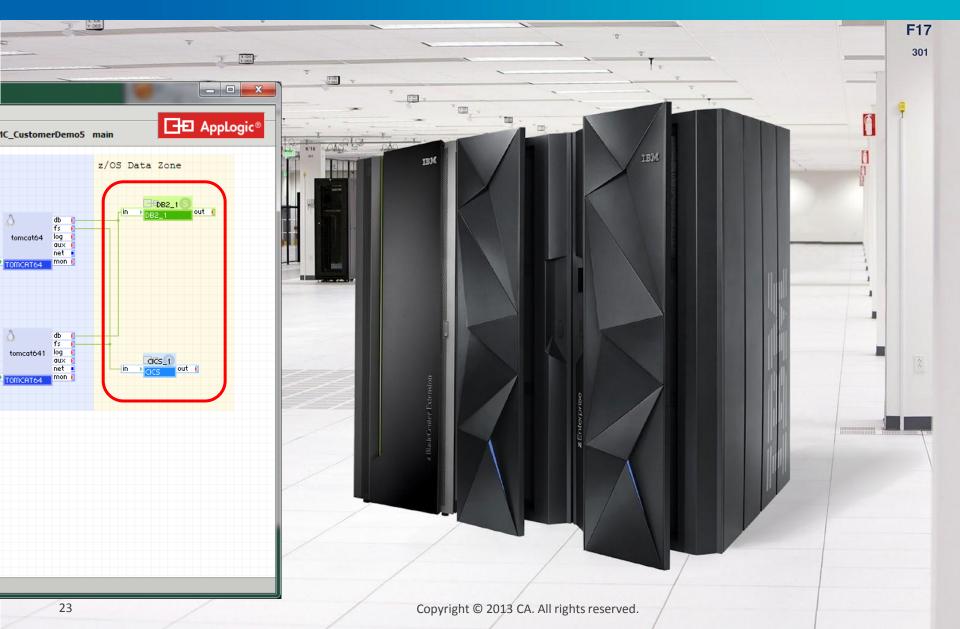

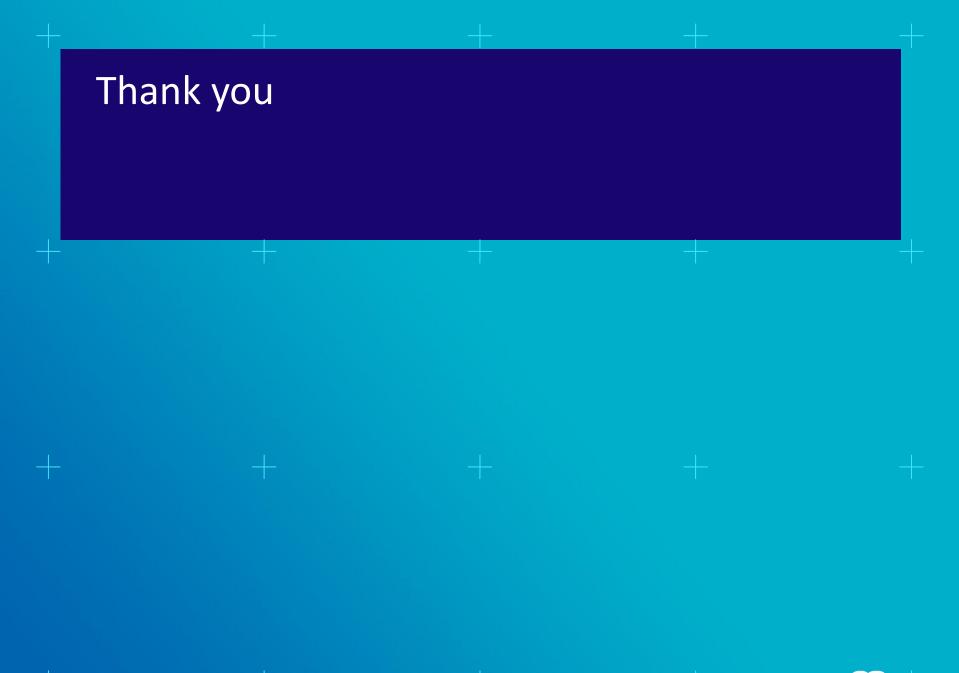

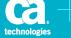